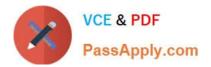

# C\_TADM53\_70<sup>Q&As</sup>

System Administration (MS SQL DB) with SAP NetWeaver 7.0

# Pass SAP C\_TADM53\_70 Exam with 100% Guarantee

Free Download Real Questions & Answers **PDF** and **VCE** file from:

https://www.passapply.com/c\_tadm53\_70.html

100% Passing Guarantee 100% Money Back Assurance

Following Questions and Answers are all new published by SAP Official Exam Center

Instant Download After Purchase

100% Money Back Guarantee

- 😳 365 Days Free Update
- 800,000+ Satisfied Customers

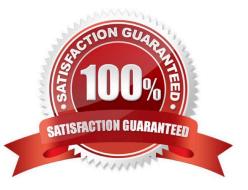

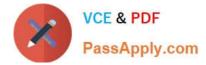

# **QUESTION 1**

Which statement regarding front end printing with SAP NetWeaver AS ABAP is correct?

A. It is not possible to configure an output device for front end printing with SAP GUI for Java.

B. If you want to configure an output device for front end printing with SAP GUI for Windows, you should choose access method G.

C. If you want to configure an output for front end printing with SAP GUI for HTML, you have to choose access method G.

Correct Answer: B

# **QUESTION 2**

An instance of an AS ABAP-based SAP system switches to an operation mode in which fewer background work processes are configured. What happens if all background work processes are working on background jobs at the time the operation mode switch should be executed?

A. The active background jobs are allowed to finish the current work and the operation mode switch is cancelled.

- B. The active background work jobs are allowed to finish the current work.
- C. The active background jobs are terminated.

Correct Answer: B

## **QUESTION 3**

Which of the following are possible assignments when setting up output devices in SAP systems based on AS ABAP? (Choose two)

- A. An output device can be directly assigned to a logical spool server.
- B. An output device must be assigned to a specific spool work process.
- C. An output device does not need to be assigned to a spool server.
- D. An output device can be directly assigned to a physical spool server.

Correct Answer: AD

## **QUESTION 4**

You want to maintain the SQL Server parameter, lightweight pooling, to speed up the communication with the SQL Server. Which goals can you achieve with this parameter? (Choose two)

A. To determine that the SQL Server uses threads to run user commands.

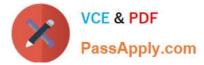

- B. To determine the size of the thread pool that the SQL Server system uses to maintain client connections.
- C. To determine the size of the fiber pool that the SQL Server system uses to maintain client connections.

D. To determine the size of the pool of operating system processes that the SQL Server uses to maintain client connections.

E. To determine that the SQL Server uses fibers to run user commands.

Correct Answer: AE

# **QUESTION 5**

Every SQL Server database stores its data in various types of operating system files. To administer a database, it is important to understand its physical structure. Which files are always required? (Choose three)

A. At least one secondary file is always required, because every database always uses at least two files.

- B. The primary file stores the log information used to recover the database.
- C. Secondary files are used to store data.
- D. The primary file is always required.
- E. Data and log information are never stored in the same file.

Correct Answer: CDE

Latest C TADM53 70 Dumps <u>C TADM53 70 Exam</u> <u>Questions</u> C TADM53 70 Braindumps